# CS 161 Intro to CS I

Beginning to Program

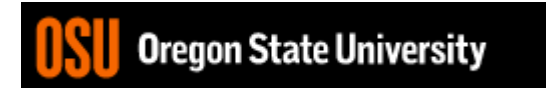

### More C++

- Escape Sequences
	- Display special characters
	- Use backslash, \, before special character to print
- Examples:

std::cout << "\"Hello World\"\n";

• Refer online for common escape sequences: [http://en.cppreference.com/w/cpp/language/](http://en.cppreference.com/w/cpp/language/escape) escape

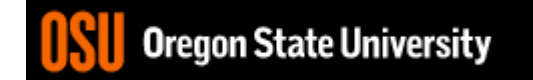

### Demo…

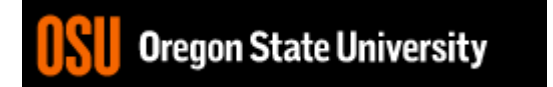

# Data Type

What are you sending the function?

- What is data?
	- Information
	- Ex: std::cout < < "Hello World!"  $\times$ < std::endl;
	- Simple value
		- Literals, e.g. 23, 79.5, "Hello", etc.
- What is a data type?
	- Description of the kind of information
		- Primitive Data
		- User Created/Data Structures (we will cover later)

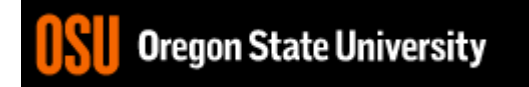

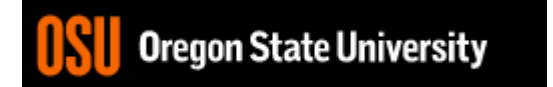

# C++ Primitive Types

- char, double, float, int, long, short, bool
- Fundamental
	- **int**: whole numbers, e.g. 45, -89, 0
	- **double**: real numbers, e.g. 2.612, -30.5, 2.3e5
	- **char**: characters, e.g. 'A', '&', 'x', '\''
- Signed and Unsigned

# Variables

- What is a variable?
	- Memory location with name and type to store value
- What is a declaration?
	- Statement requesting variable w/ name and type
	- Examples:
		- double height;

int age;

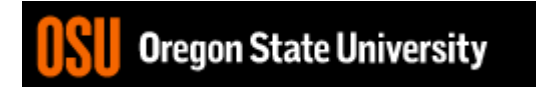

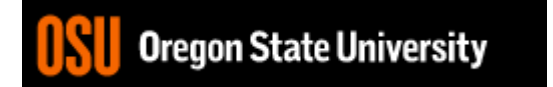

# Variables/Identifiers

- Identifier: name given to item in program
	- Ex. Variables and Functions
	- Start with letter
		- Letters include: upper-case, lower-case, underscore ()
	- Followed by sequence of letters and digits
	- Good examples: hiThere, two\_plus\_two, \_hello
	- Bad examples: 5dogs, hi-there, hello there
- Can't Use Keywords: <http://en.cppreference.com/w/cpp/keyword>

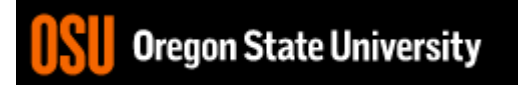

# Variables

• How do we get a value in the variable?

– Assignment Statement int age;  $age = 20;$ Or int age  $= 20$ ;

- **=** IS NOT equal to!!!!!
	- "gets" or "is assigned"

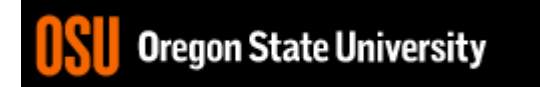

# Printing Variables/ Reading Into Variables

• C++: cout – Example: std::cout << "The integer value is: "< { value} – What about the newline? variable to print

- $\cdot$  C++: cin
	- Example:
		- std::cin >> value;

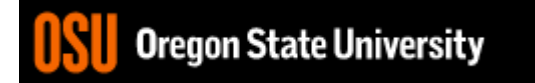

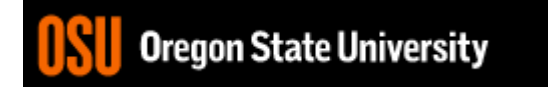

### Constants

- What is a constant?
- How do we define a constant?
	- Use of a macro
		- #define
		- Placed at top of program
		- No semicolon at end
		- Example: **#define MAX\_SIZE 100**
	- Use of const
		- Same as declaring variable but const
		- Example: **const int MAX\_SIZE = 100;**

## Intro to Macros

- C++: <climits>
- Use MIN and MAX macros from library <http://www.cplusplus.com/reference/clibrary/climits/> (Note that the values listed are not the values on our system!!!)
	- INT\_MAX
	- INT\_MIN
	- LONG\_MAX
	- LONG\_MIN
	- SHRT\_MAX
	- SHRT\_MIN
- Remember unsigned too…

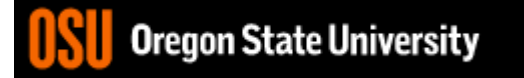

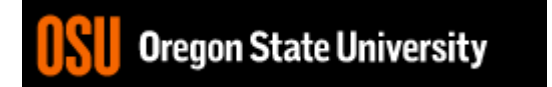

### Expressions

- What is an expression?
	- Set of operations producing a value
		- Combining literal values

 $12 * 4 + 6 * 10$  vs.  $((12 * 4) + 6) * 10$ 

• Combining variables

 $var1 * var2 + var3 * var4 vs. ((var1 * var2) + var3) * var4$ 

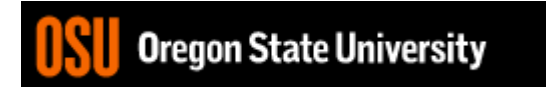

### Expressions cont.

- Pieces of an Expression:
	- Operators
		- Indicate operation, e.g.  $+$ ,  $*$ ,  $/$ ,  $-$ ,  $%$
	- Operands
		- Values in the expression
	- Evaluation
		- Process of obtaining results from operations on operands

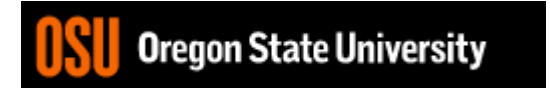

## Arithmetic Operators

• Add

 $34 + 23$ 

- Subtract 34 - 23
- Multiply 2 \* 23
- Divide 40 / 10
- Remainder/Mod 34 % 5

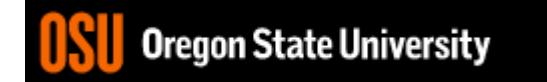

### Precedence

- What is precedence?
	- Binding power of operator

 $-$  (\*, /, %) vs. (+, -)

- How do we override precedence? – Parenthesis!
- Examples:

 $12 * 4 + 6 * 10$  vs.  $((12 * 4) + 6) * 10$ 

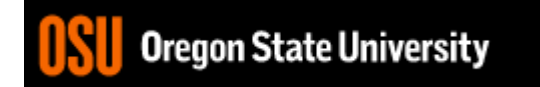

# Arithmetic

- Integer Arithmetic std::cout <<  $3/8$ ;  $/*$  prints  $0*/$ std::cout << 34/5; /\*prints 6\*/ int age=5; std::cout << age/2; /\*prints  $2*/$
- Floating Point Arithmetic std::cout << 34.0/5.0; /\*prints 6.8\*/ std::cout << 3.0/8; /\*prints .375\*/ float years=2.0; std::cout << age/years; /\*prints 2.5\*/

# Type Casting

• Casting

std::cout << age / (int) years; /\*prints 2\*/ std::cout << (int) (age / years); /\*prints  $2*/$ std::cout << (float) age  $/ 2$ ;  $/$ \*prints 2.5<sup>\*</sup>/

• What is wrong with these? std::cout << (int) age / years; /\*prints 2.5\*/ std::cout << (float) (age/2);  $/*$  prints 2.0\*/

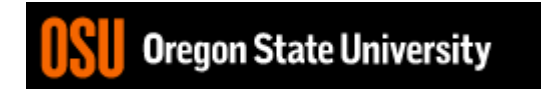

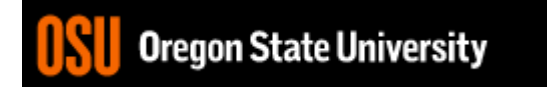